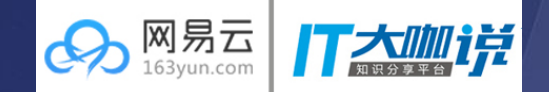

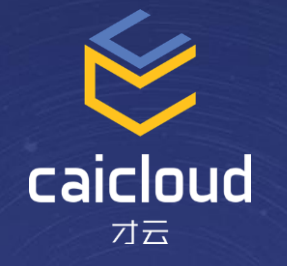

# Caicloud TaaS Introduction TensorFlow on Kubernetes

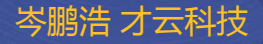

# **Agenda**

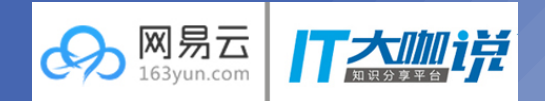

- **Deep Learning Introduction**
- **TensorFlow Introduction**
- **Distributed TensorFlow on Kubernetes**  $\blacksquare$
- **TaaS Introduction**  $\bullet$
- **TaaS Demo**  $\bullet$

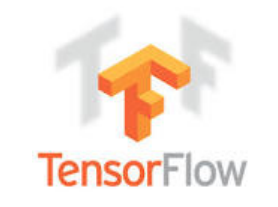

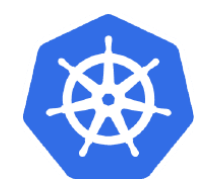

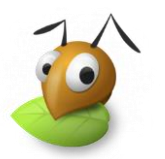

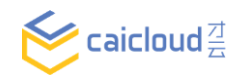

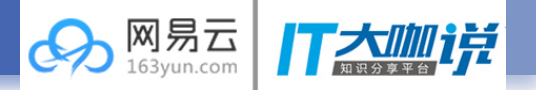

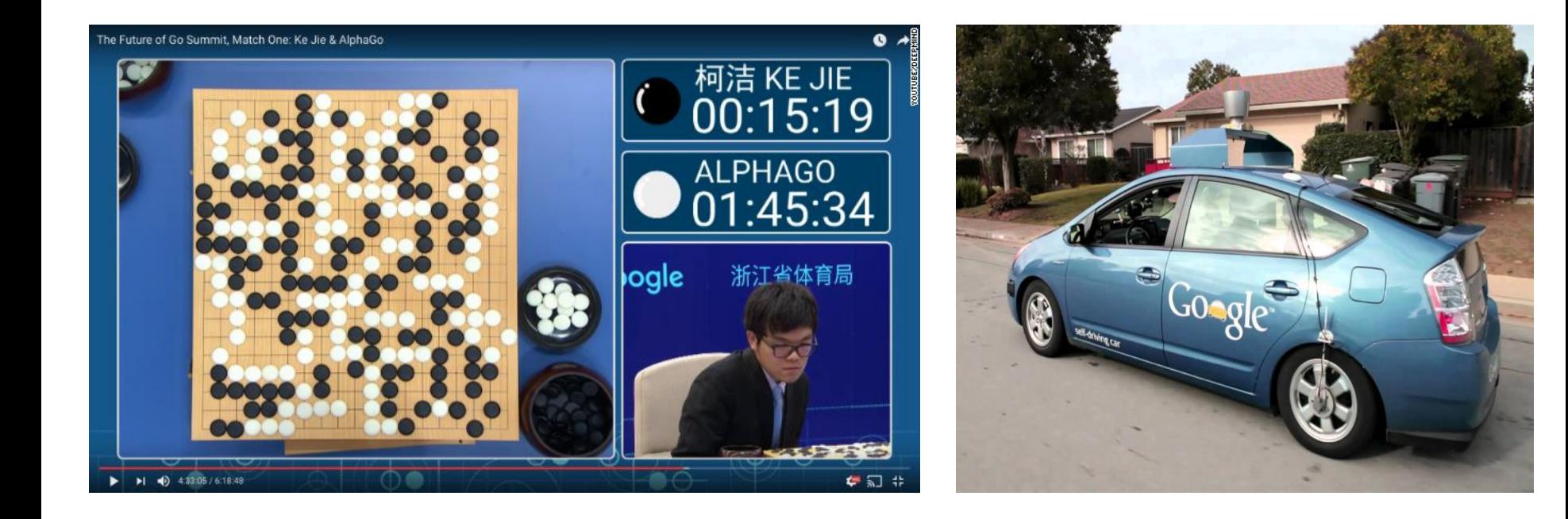

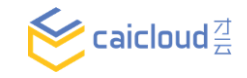

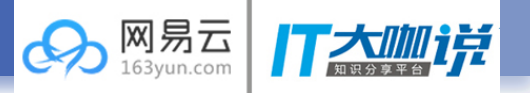

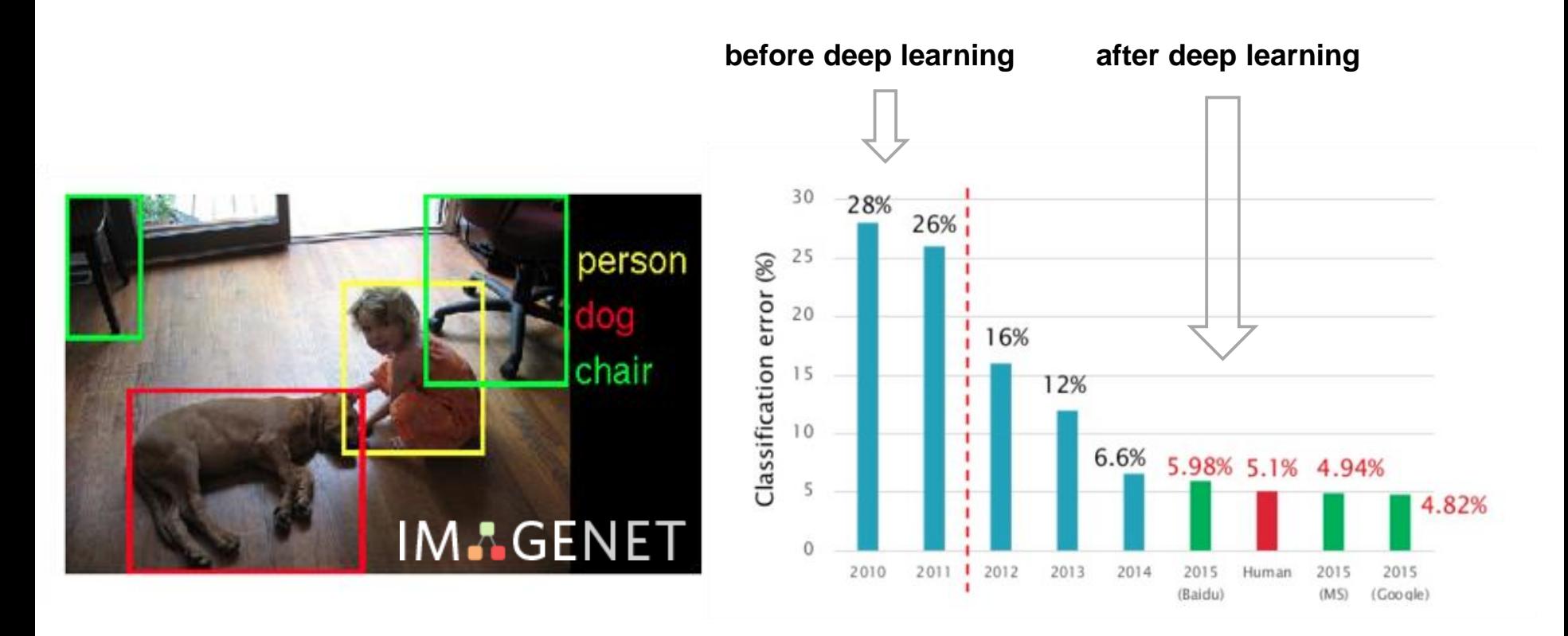

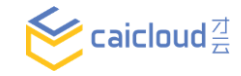

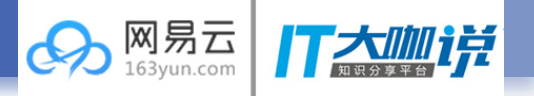

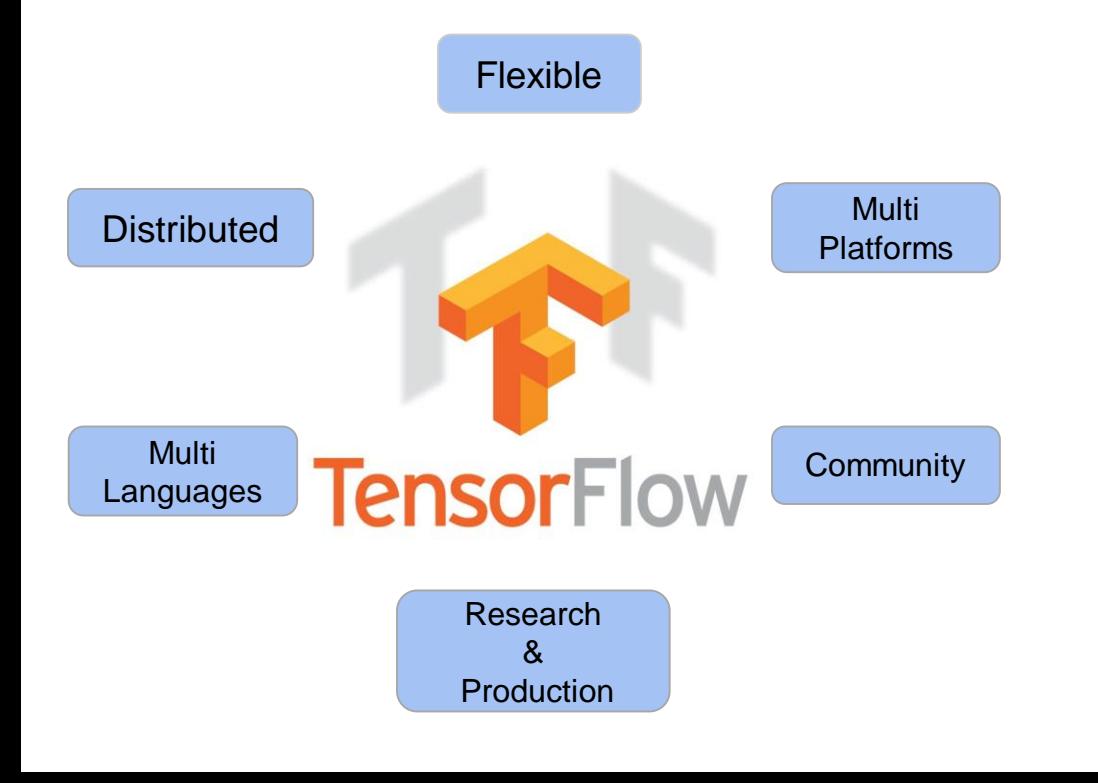

- Open Source
- Fast, Flexible, and Production-Ready
- Python and C++ API
- **Distributed Processing**
- Supports CPUs & GPUs
- Machine Learning & Deep Neural Network
- Based on data flow graphs

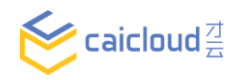

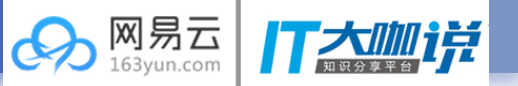

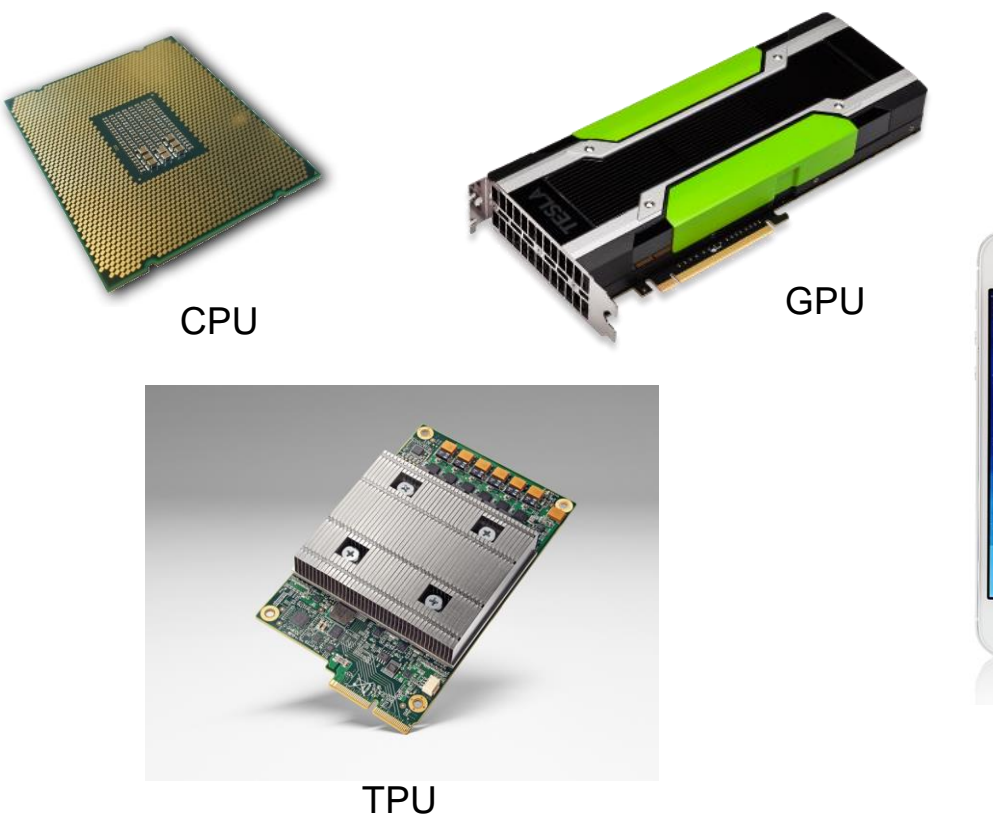

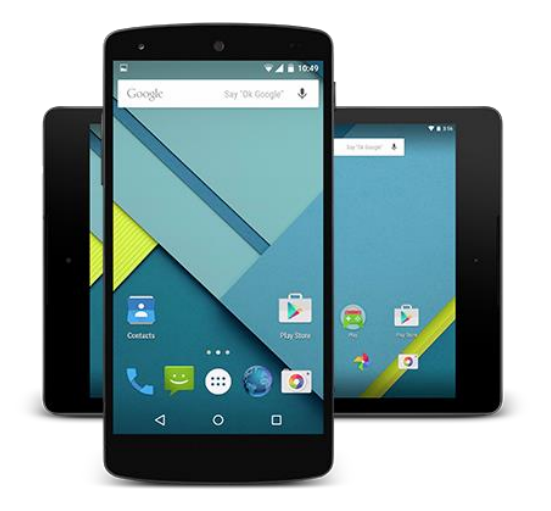

Android

iOS

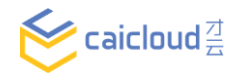

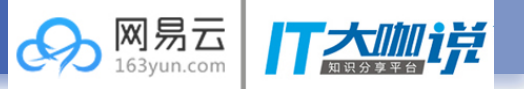

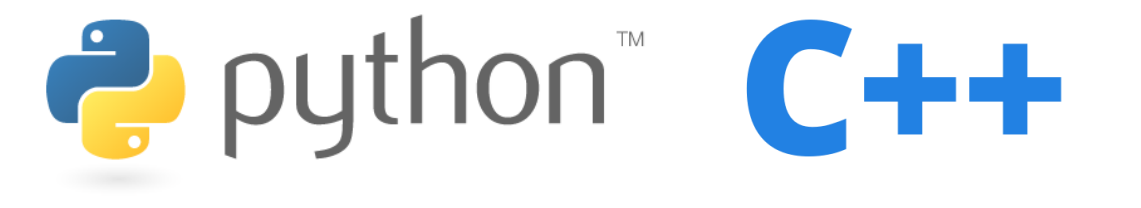

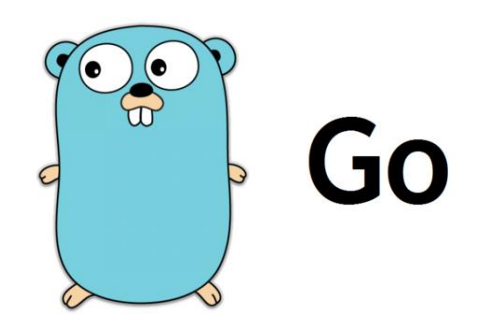

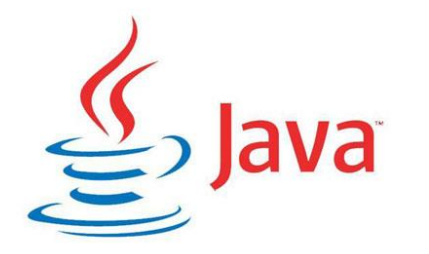

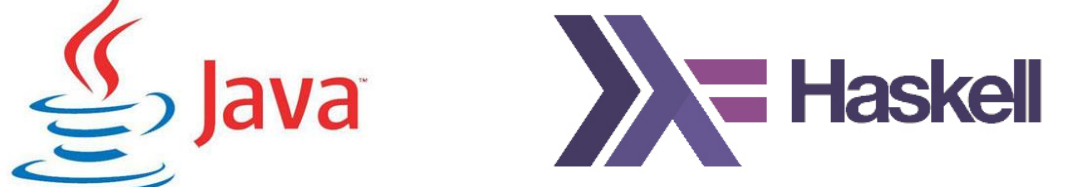

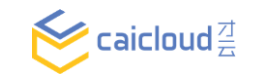

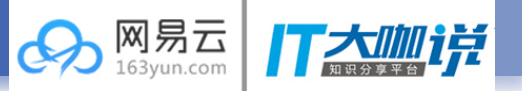

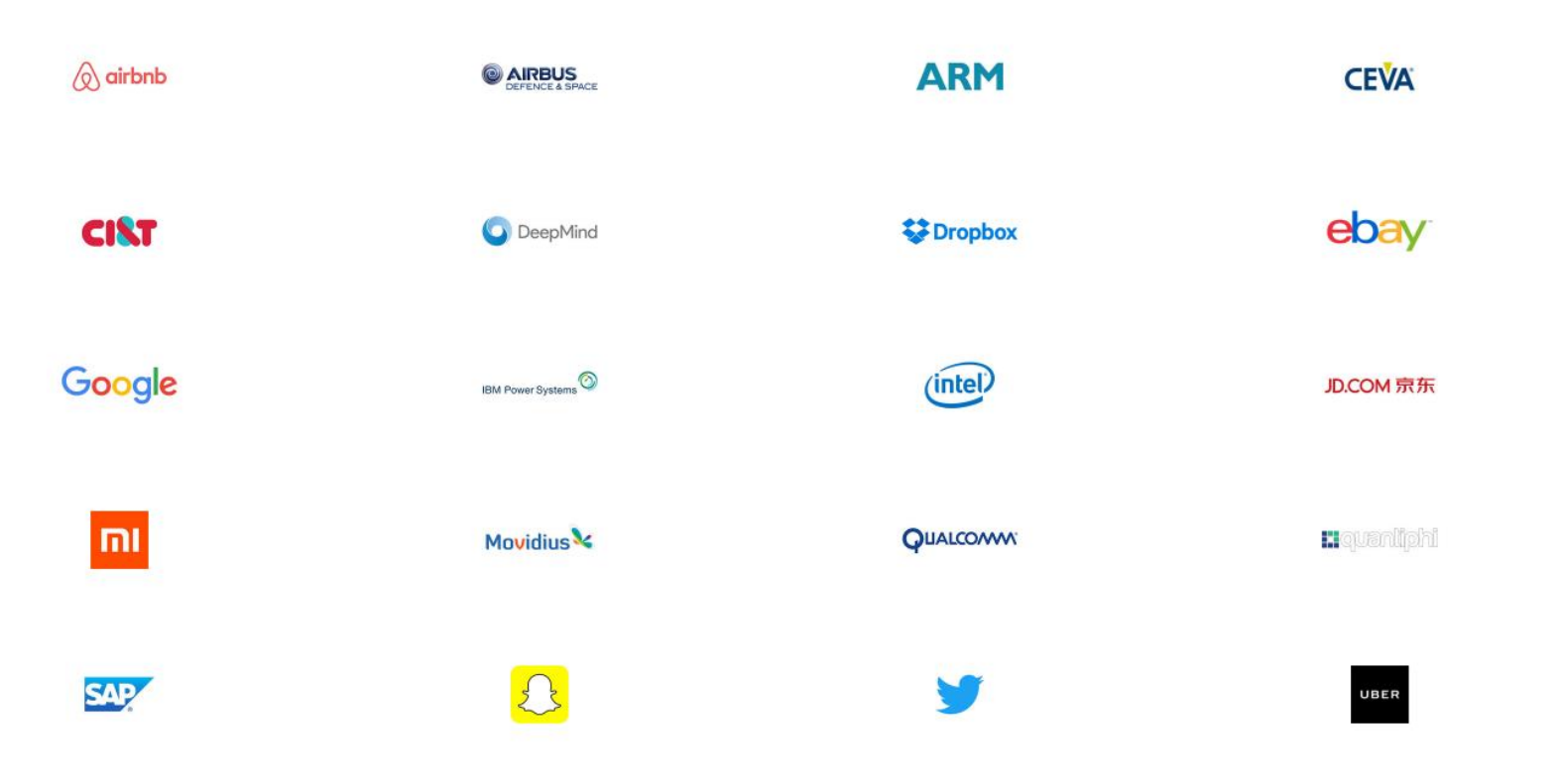

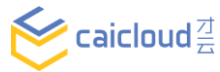

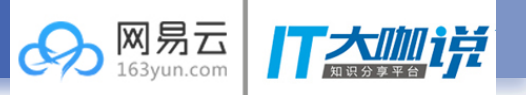

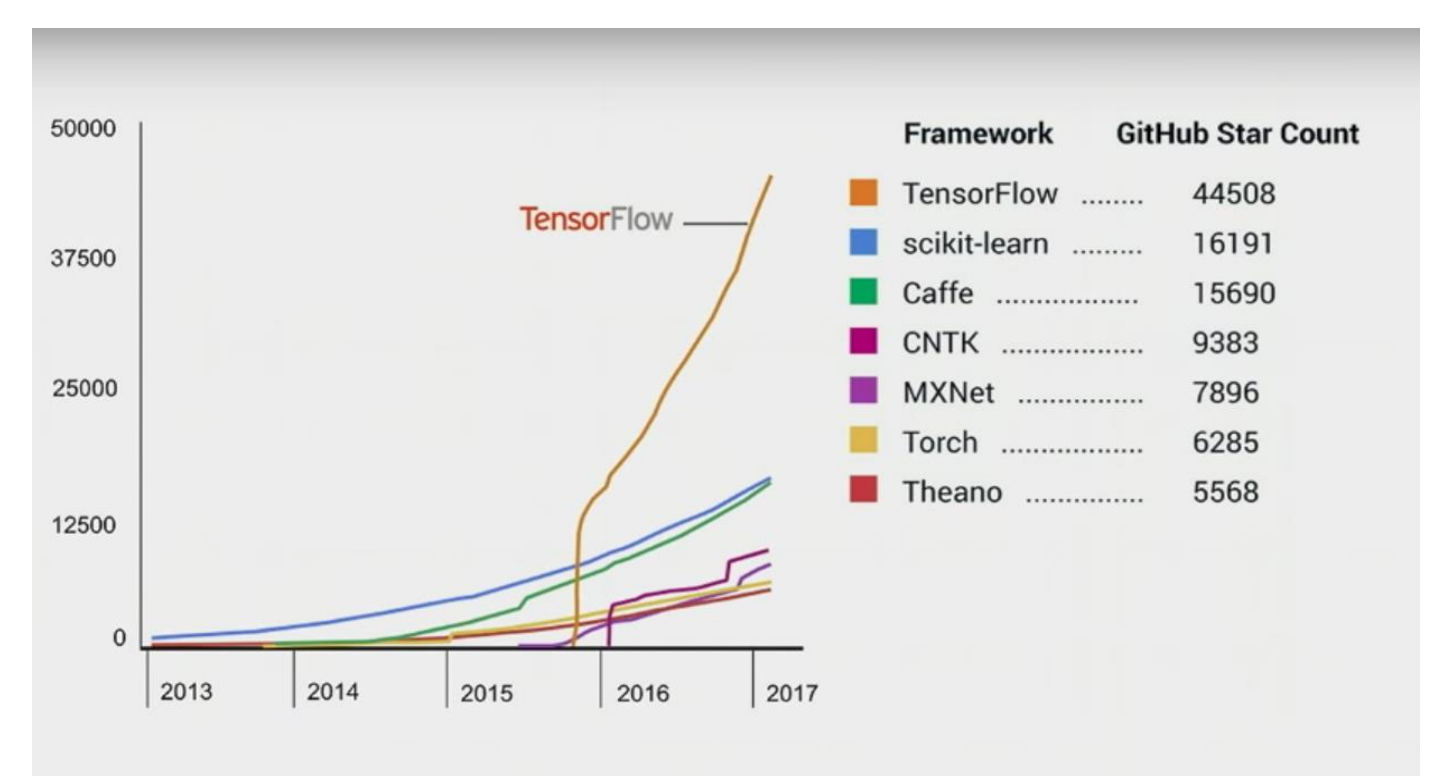

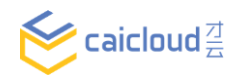

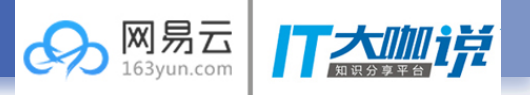

docker run -p 8888:8888 -p 6006:6006 cargo.caicloud.io/tensorflow/tensorflow:1.0.0  $\bullet$ 

#### Jupyter Editor Port

**Clusters** 

TensorBoard Port

# $\circlearrowright$  Jupyter

Running

**Files** 

Logout

#### Select items to perform actions on them. Upload New  $\star$ c **TensorBoard EVENTS** 省 □  $\overline{\phantom{a}}$  $\vee$  Write a regex to create a tag group  $\times$ Deep\_Learning\_with\_TensorFlow 0 Split on underscores □ Data download links Tooltip sorting method: default = Smoothing  $0.6$ **Horizontal Axis** RELATIVE WALL **STEP** Runs Write a regex to filter runs

#### **TensorFlow Introduction -- Hello World**

```
1 #coding=utf-8
 2<sup>7</sup>#3 #Copyright 2017 caicloud authors. All rights reserved.
 \overline{4}5
   import tensorflow as tf
 6
   # tensorflow version 1.1.0
 8
   print "tensorflow version: " + tf. _ version
10
11 # tensorflow 通过 session 维护上下文, 所有执行都需要通过 session
12 session = tf. InteractiveSession()
13
14
   with tf.name_scope('input'):
   | . . . # 数据都存储在 "tensor" 中
15
16 . input1 = tf.constant([1.0, 2.0, 3.0], name = "input1")17<sup>2</sup>··· # 变量都存储在 "variable" 中
       input2 = tf.Variable(tf.random_uniform([3]), name = "input2")
18
19
20 # 在运行前, 所有变量都需要初始化
21 tf.global_variables_initializer().run()
22
23 with tf.name_scope('add'):
       output = tf.add(input1, input2, name = "add")24
25
26 # 把日志文件写入本地
27 writer = tf.summary.FileWriter("./log", session.graph)
28
29
  # 所有结果都需要先运行才能获取
30 print output.eval()
```
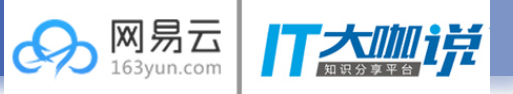

**session**

**name\_scope**

**constant**

**variable**

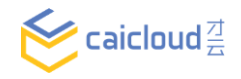

#### **TensorFlow Introduction -- TensorBoard**

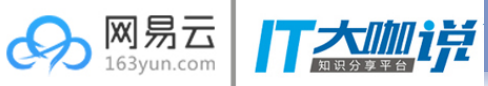

# **\$ tensorboard --logdir ./log/**

**Starting TensorBoard at http://0.0.0.0:6006**

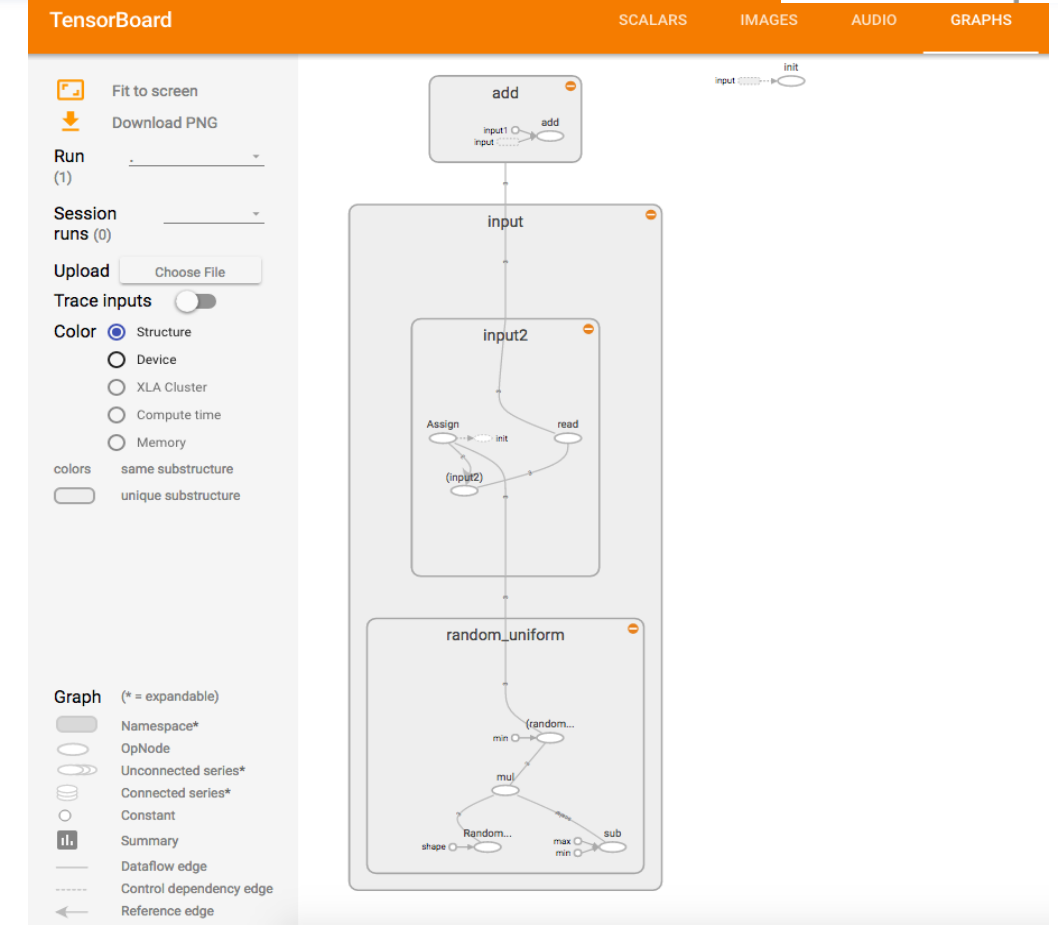

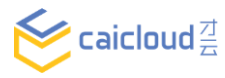

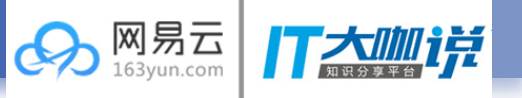

• There is no such thing as a free lunch -- Computation Problem

Inception-v3 model for ImageNet

- 25 million parameters
- 5 billion multiplication/addition operations each inference/forward-prorogate

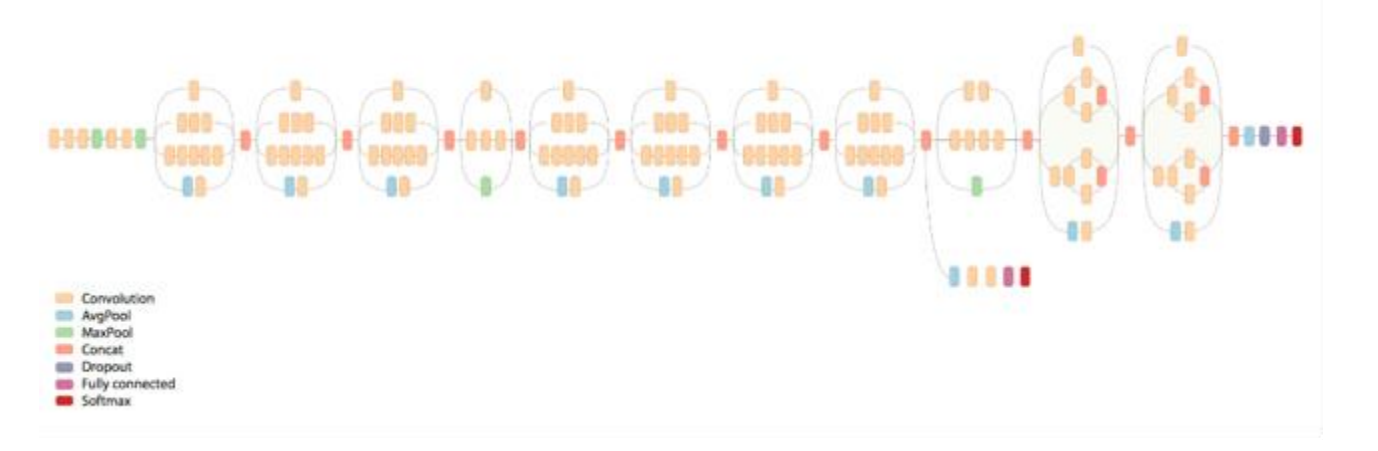

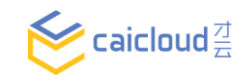

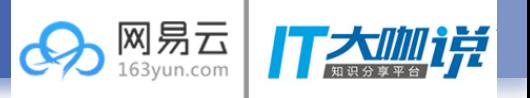

- There is no such thing as a free lunch -- Optimizing Problem
	- Structure of neural network is complex, it is difficult to directly solve
	- Iterative optimization algorithm -- gradient descent method
	- Need massive data and massive computation
	- It takes **six months** to reach 78% accuracy on single-machine

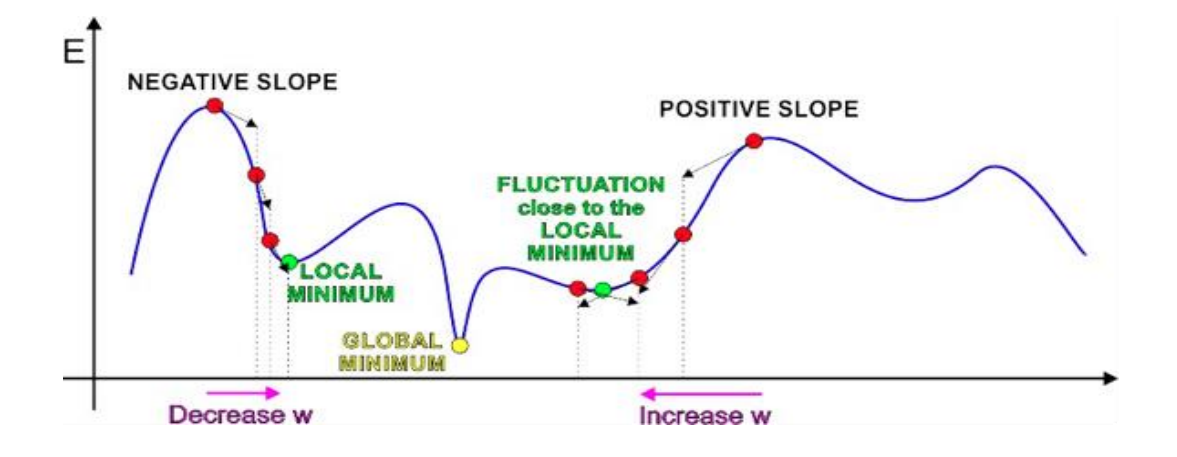

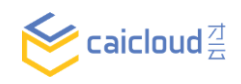

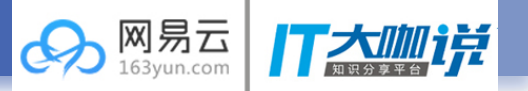

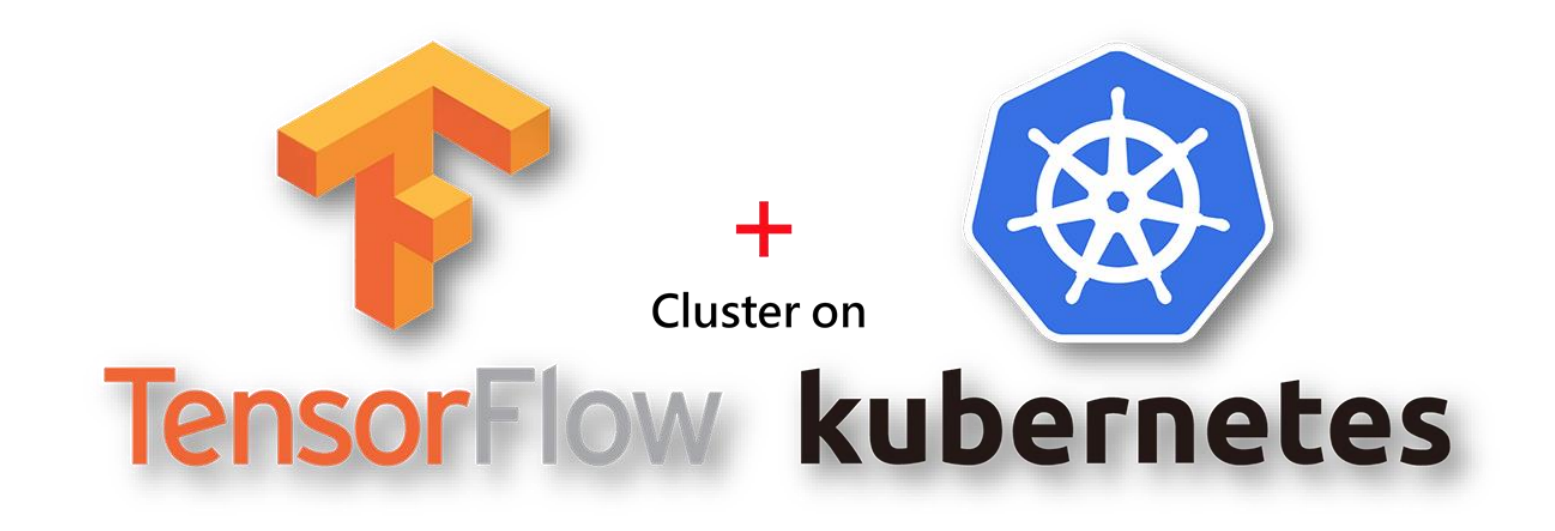

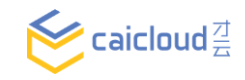

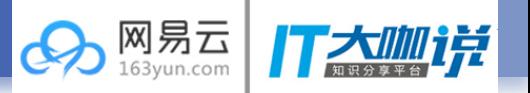

# • on local machine

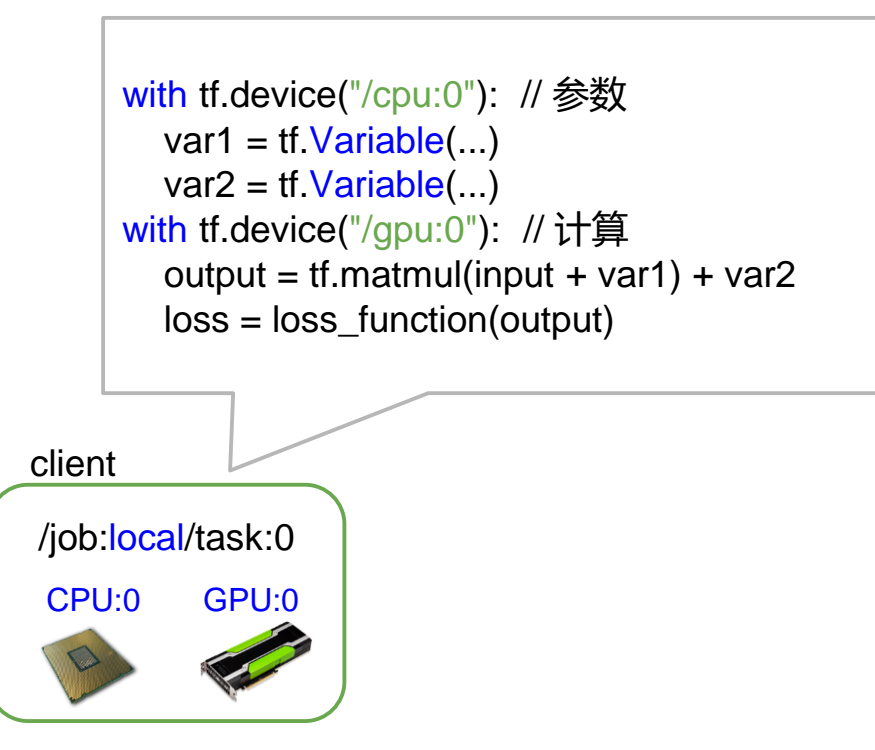

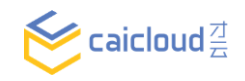

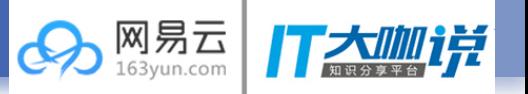

 $\bullet$  on a cluster of servers (1 Worker + 1 PS)

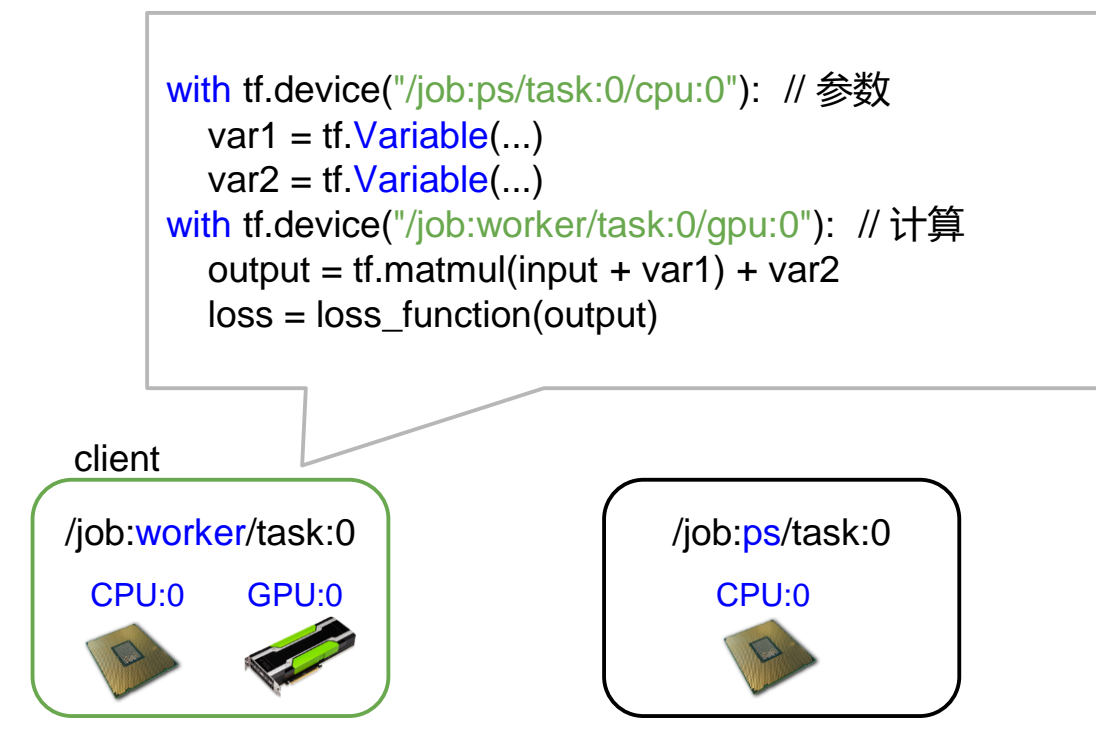

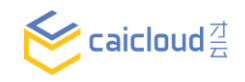

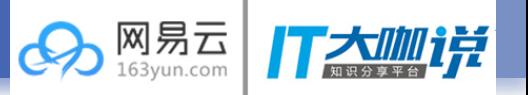

on a cluster of servers (1 Worker + 1 PS)

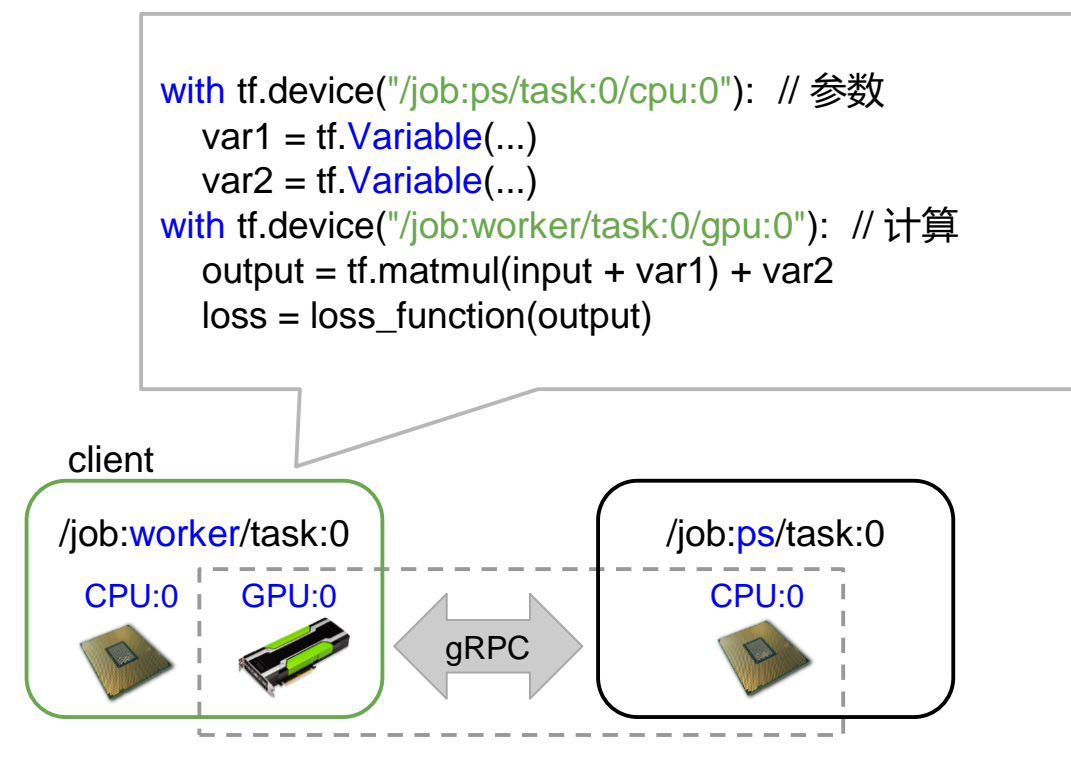

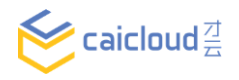

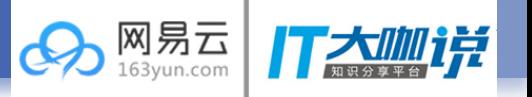

 $\bullet$  on a cluster of servers (1 Worker + 1 PS)

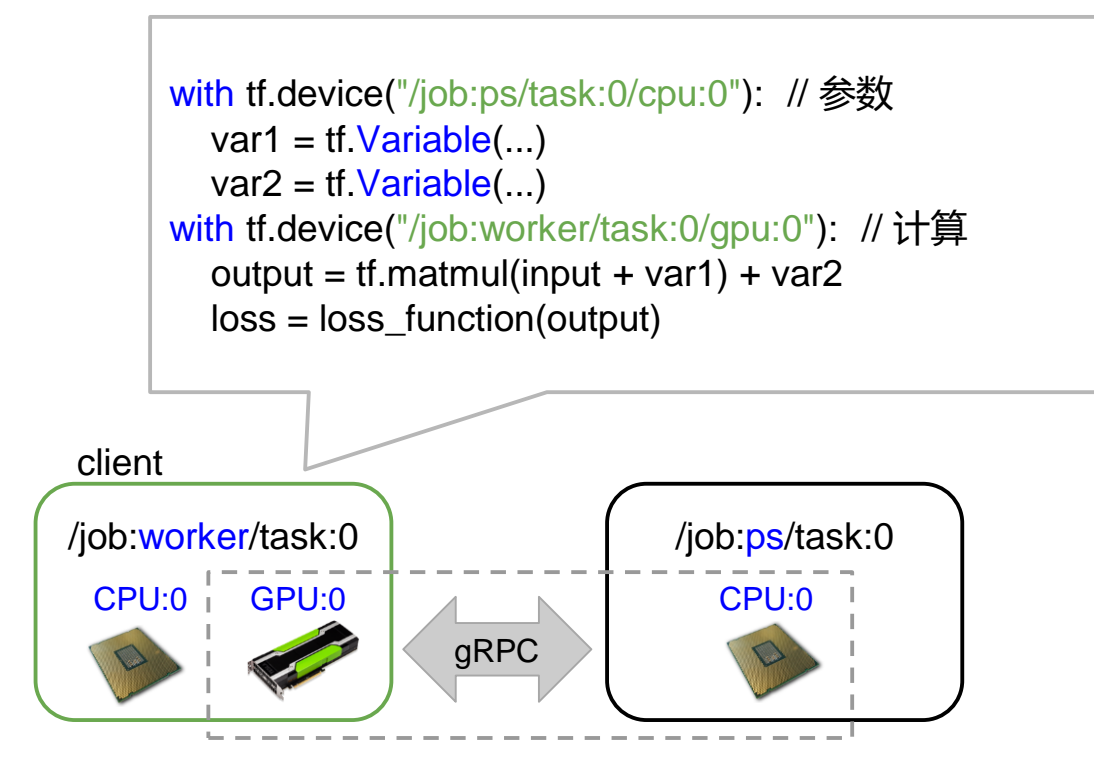

- PS task
	- Variables
	- Update parameters

- Worker task
	- Pre-processing
	- Loss calculation
	- Back-propagation

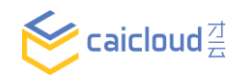

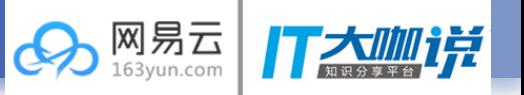

 $\bullet$  on a cluster of servers (2 Workers + 1 PS)

```
/job:worker/task:0
 CPU:0 GPU:0 
      with tf.device("/job:ps/task:0/cpu:0"): // 参数
        var1 = tf\ Variable(...)var2 = tf\ Variable(...)inputs = tf.split(0, num) workers, input)
      outputs = []for i in range(num_workers)
        with tf.device("/job:worker/task:%d/gpu:0" % i): // 计算
           outputs.append(tf.matmul(input + var1) + var2)
      loss = loss_function(output)
client
                                     /job:ps/task:0
                                         CPU:0 
                                                                   /job:worker/task:1
                                                                     GPU:0 CPU:0
```
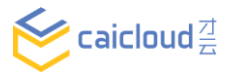

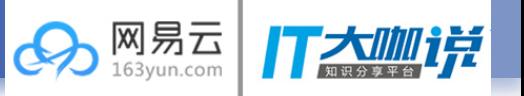

 $\bullet$  on a cluster of servers (2 Workers + 1 PS)

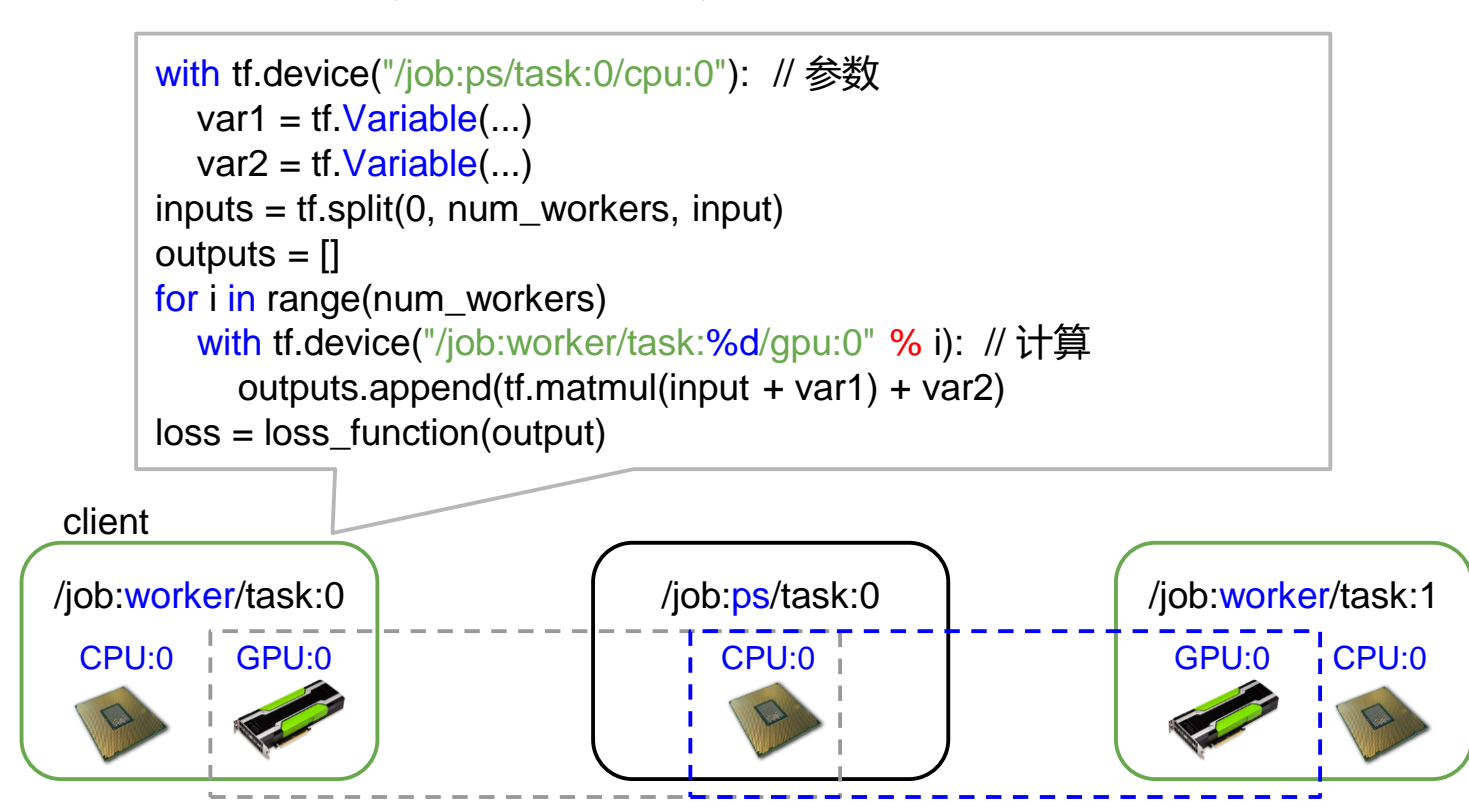

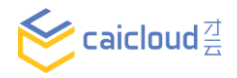

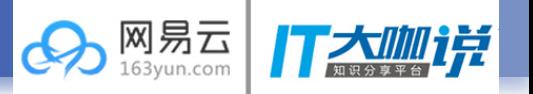

# runs on local machine

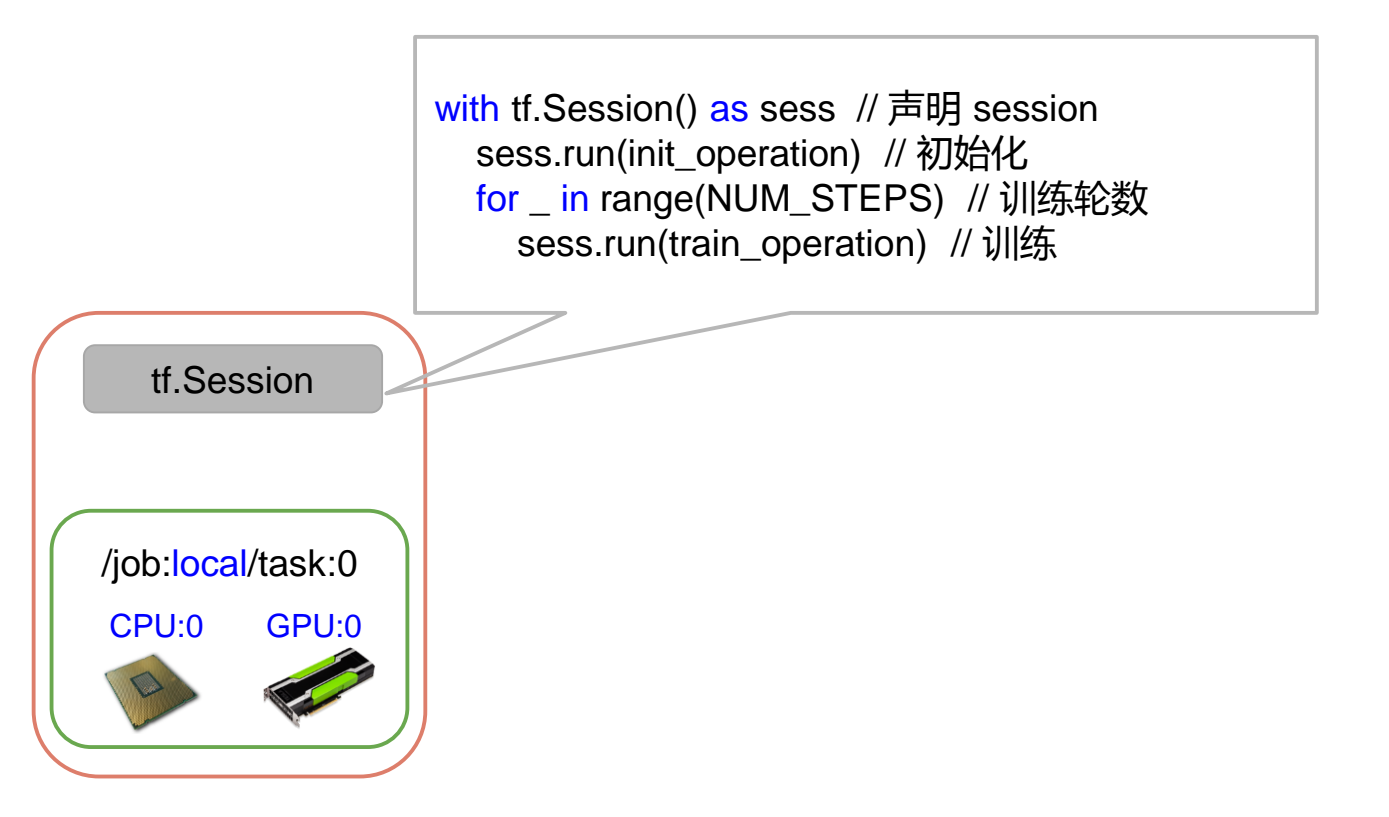

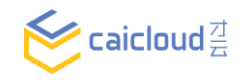

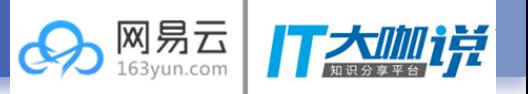

runs on a cluster of servers

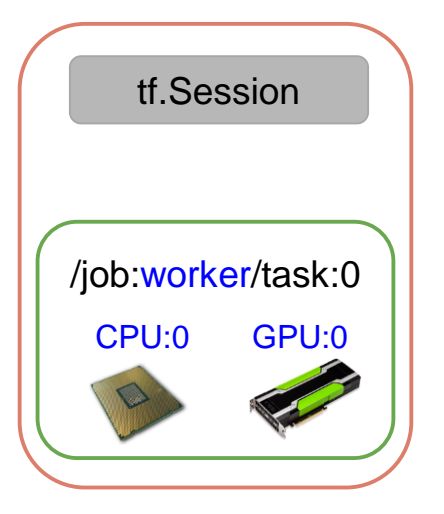

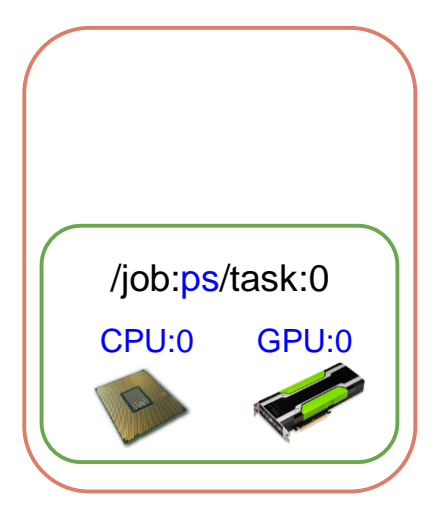

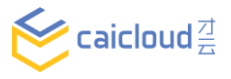

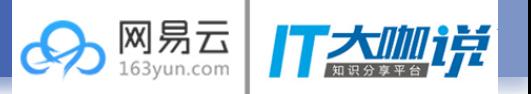

runs on a cluster of servers

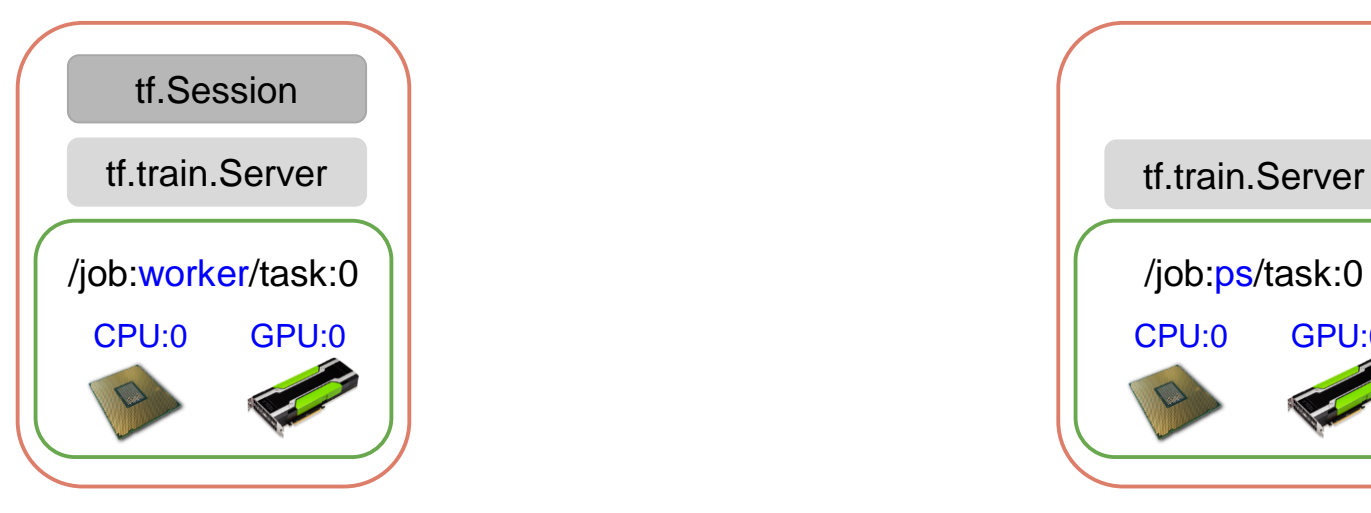

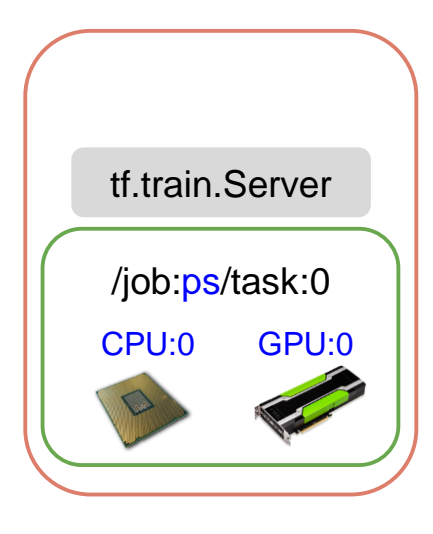

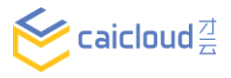

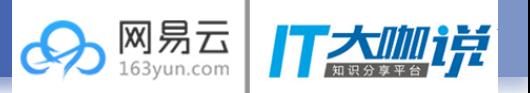

caicloud $\frac{71}{71}$ 

runs on a cluster of servers

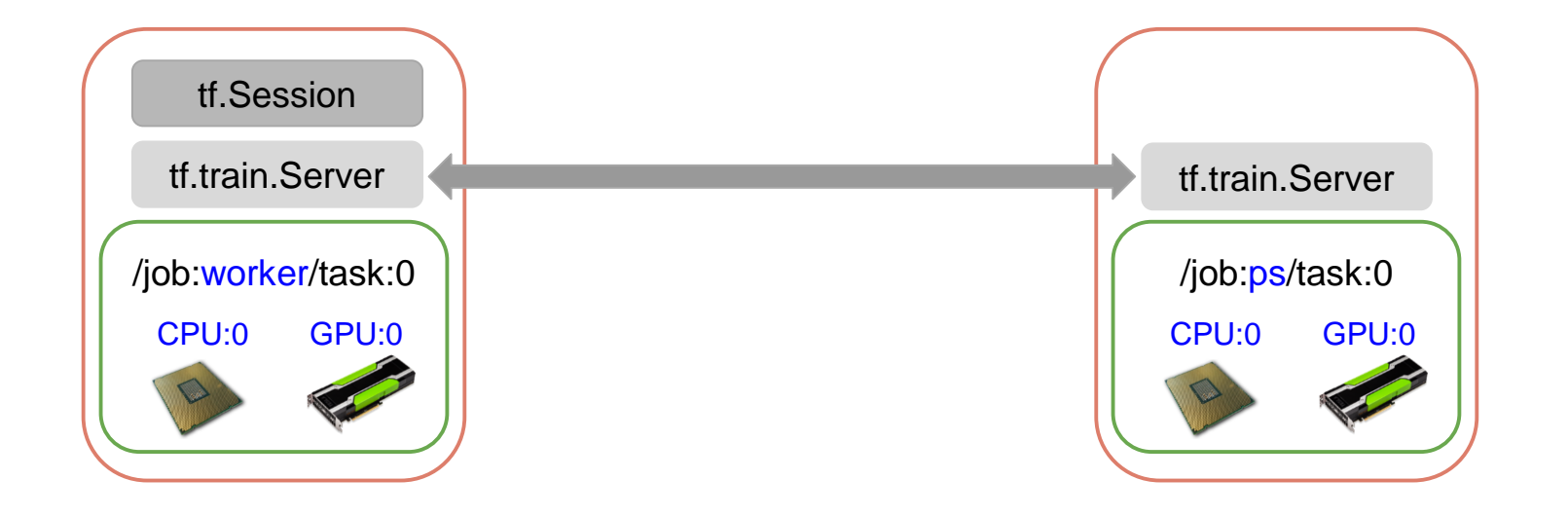

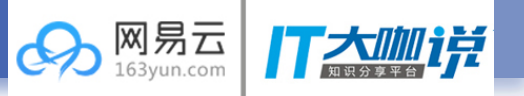

caicloud $\stackrel{\scriptscriptstyle \frown}{=}$ 

# • runs on a cluster of servers

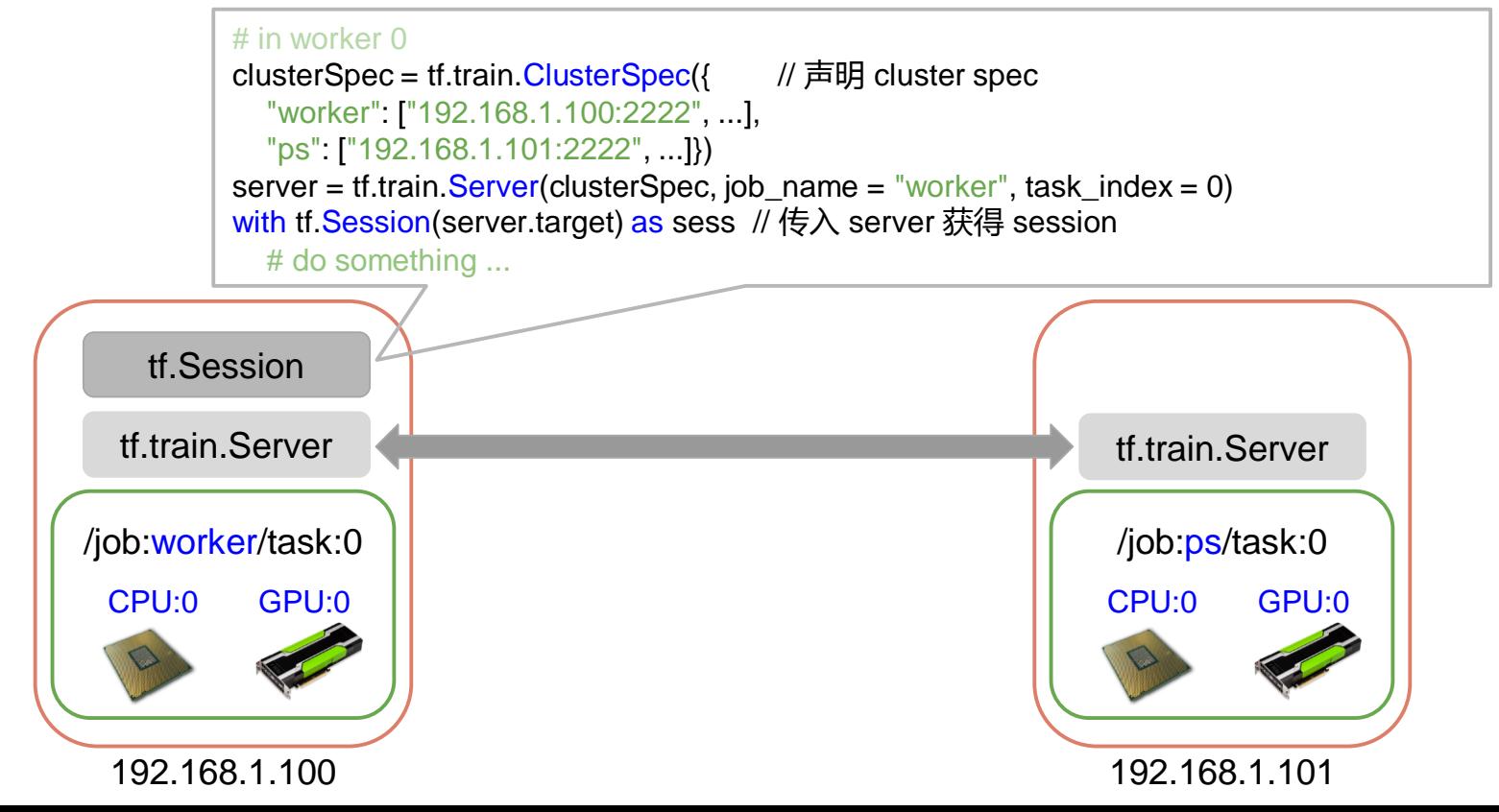

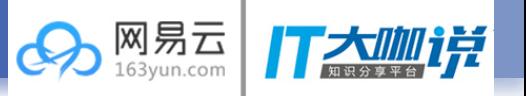

caicloud $\vec{=}$ 

## • runs on a cluster of servers

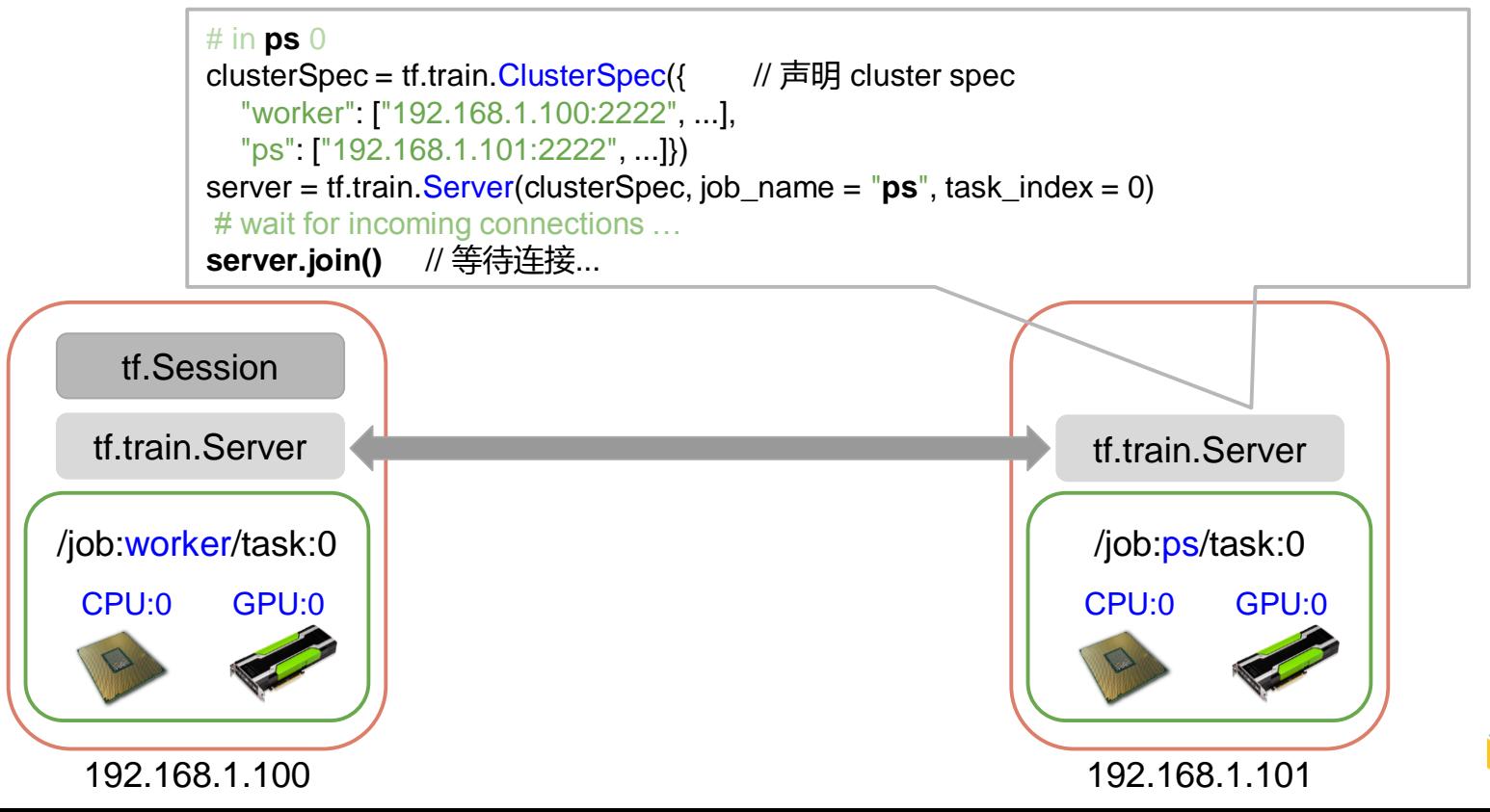

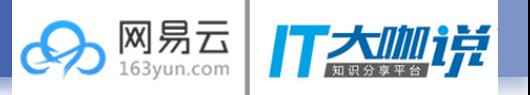

on kubernetes

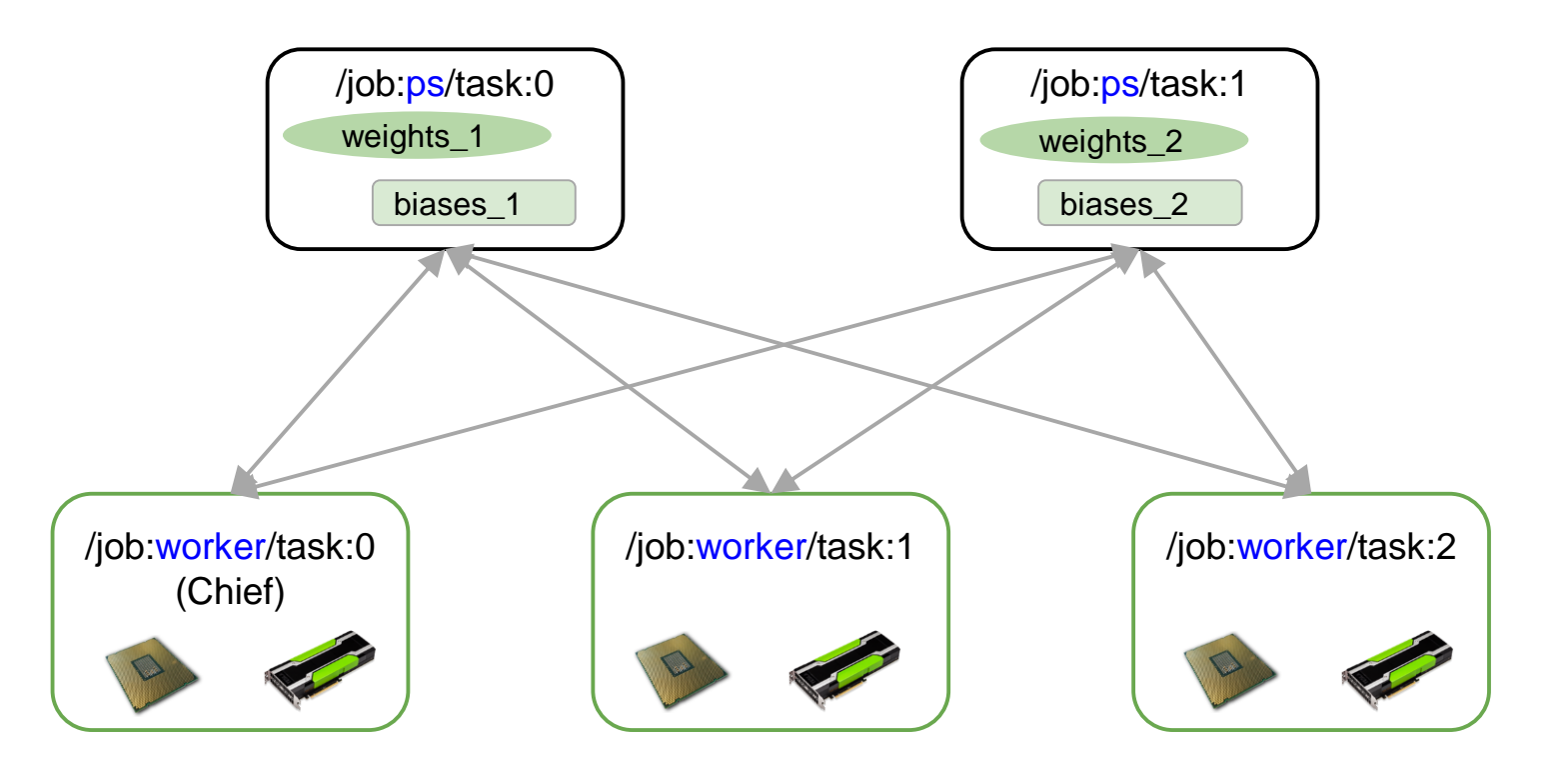

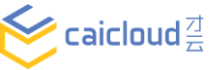

网易云 万大咖详 ශ

on kubernetes

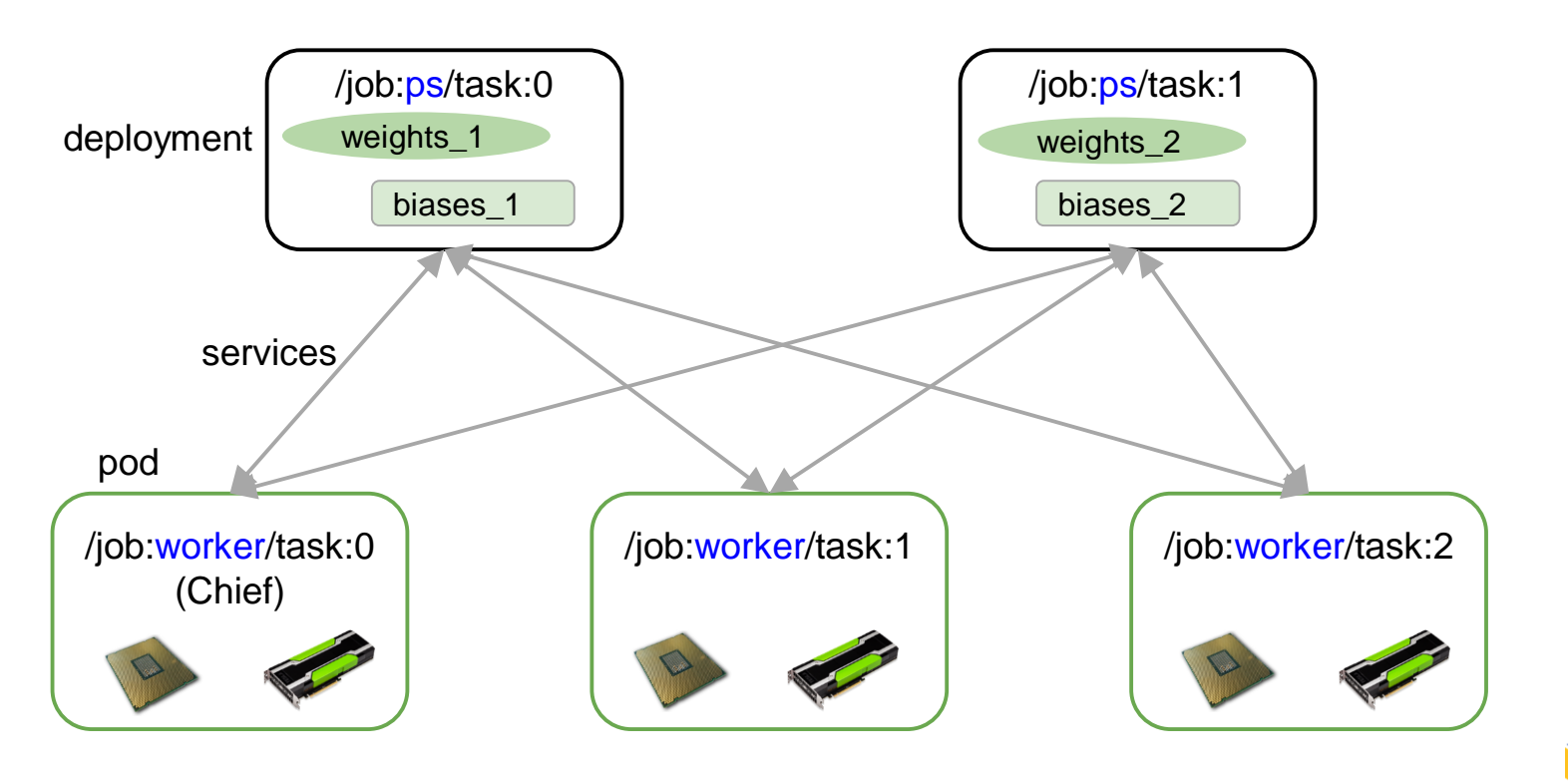

caicloud $\frac{71}{7}$ 

网易云 万大咖详 හි

on kubernetes

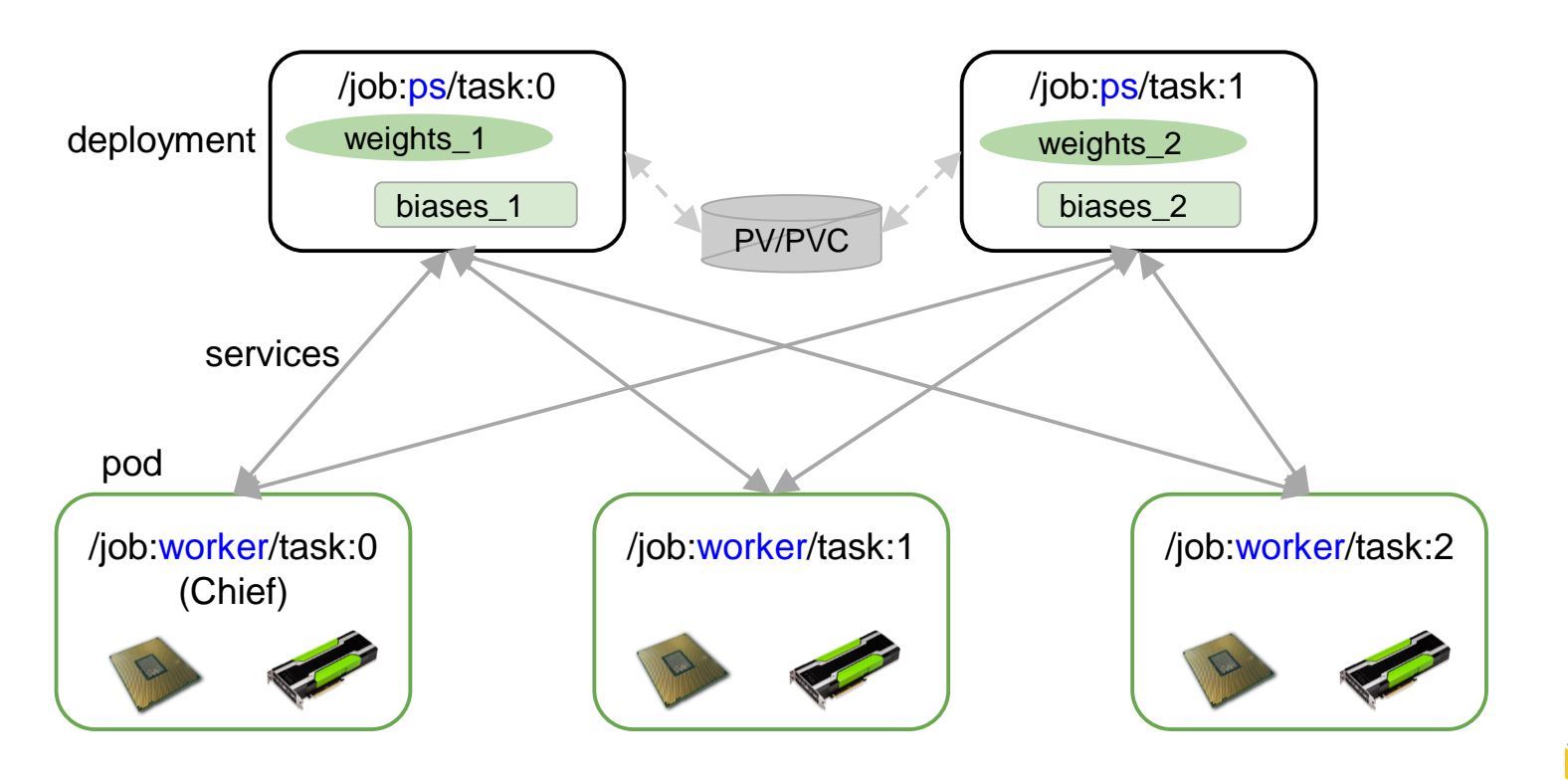

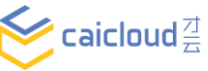

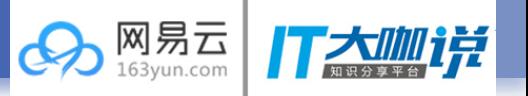

on kubernetes

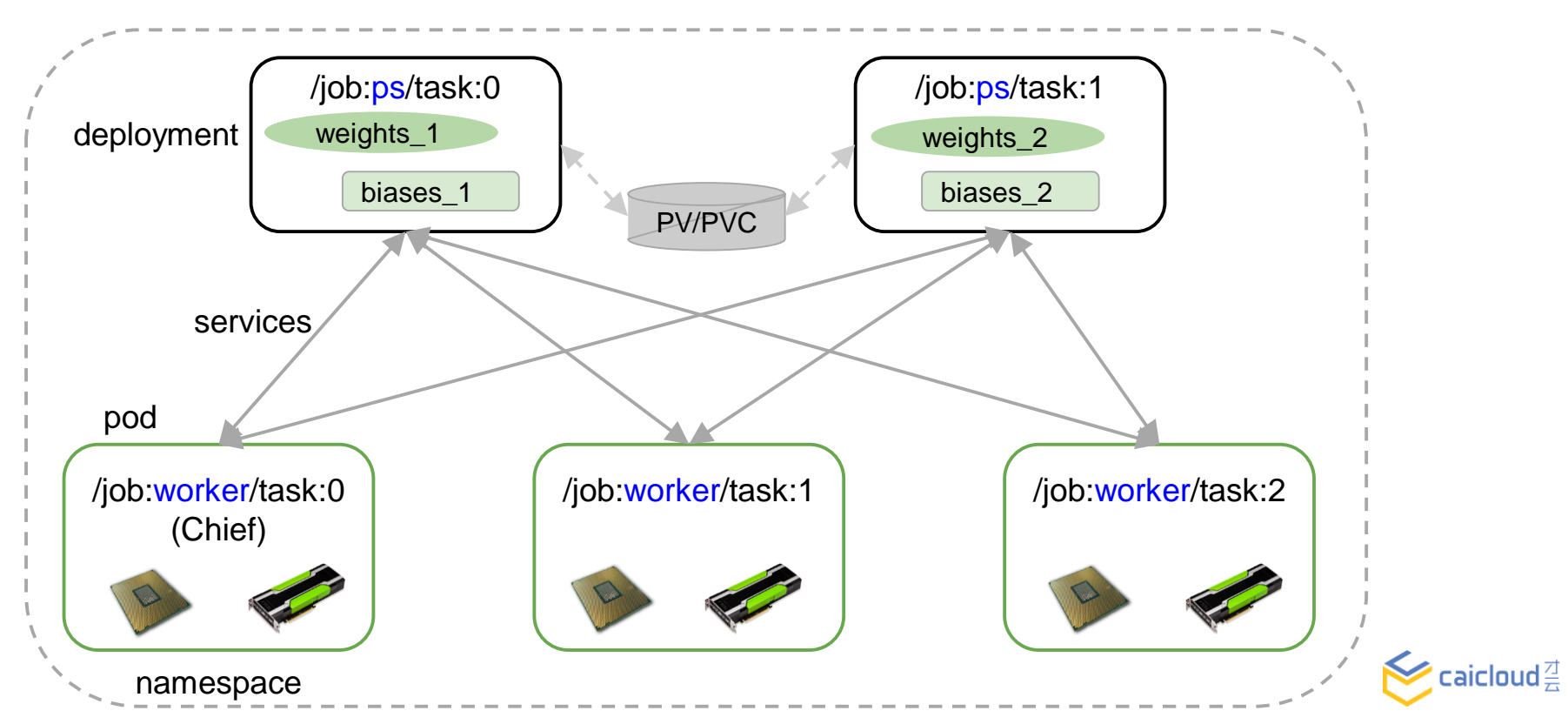

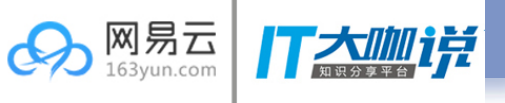

# on kubernetes

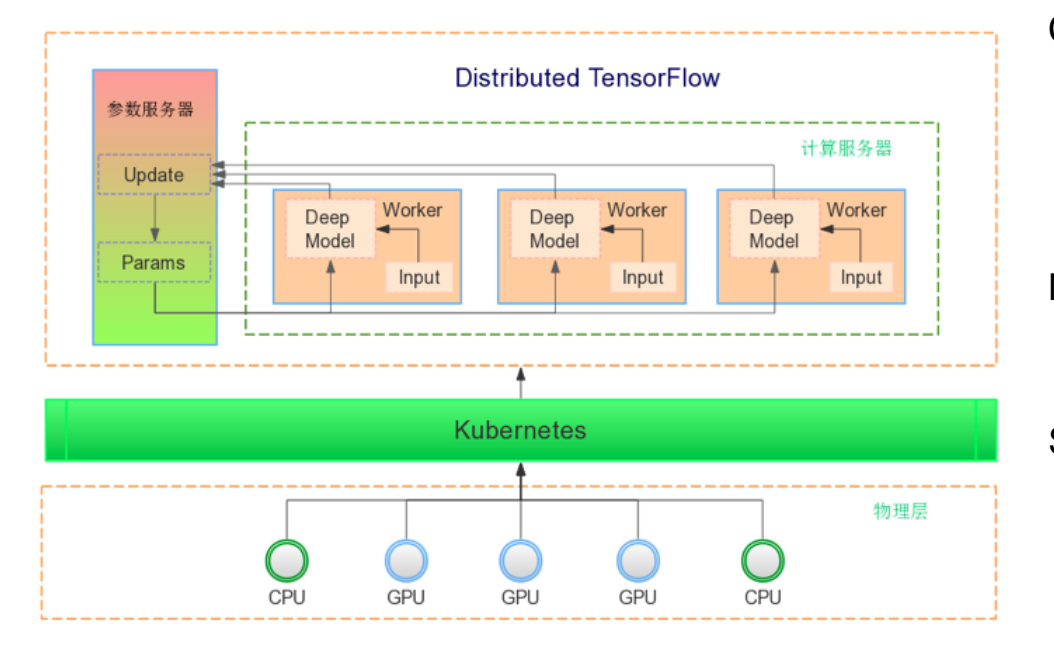

Cluster Management

- **Deployment/pod** for life cycle management
- **Namespace** for resource isolation
- Monitoring, alerting & logging

## **Network**

● **Services** for service discovery

# Storage

- **PV/PVC** for persistent storage
- GlusterFS, ceph for distributed storage

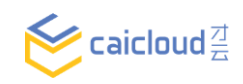

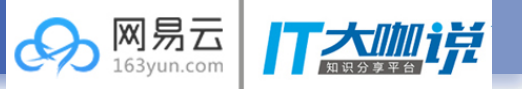

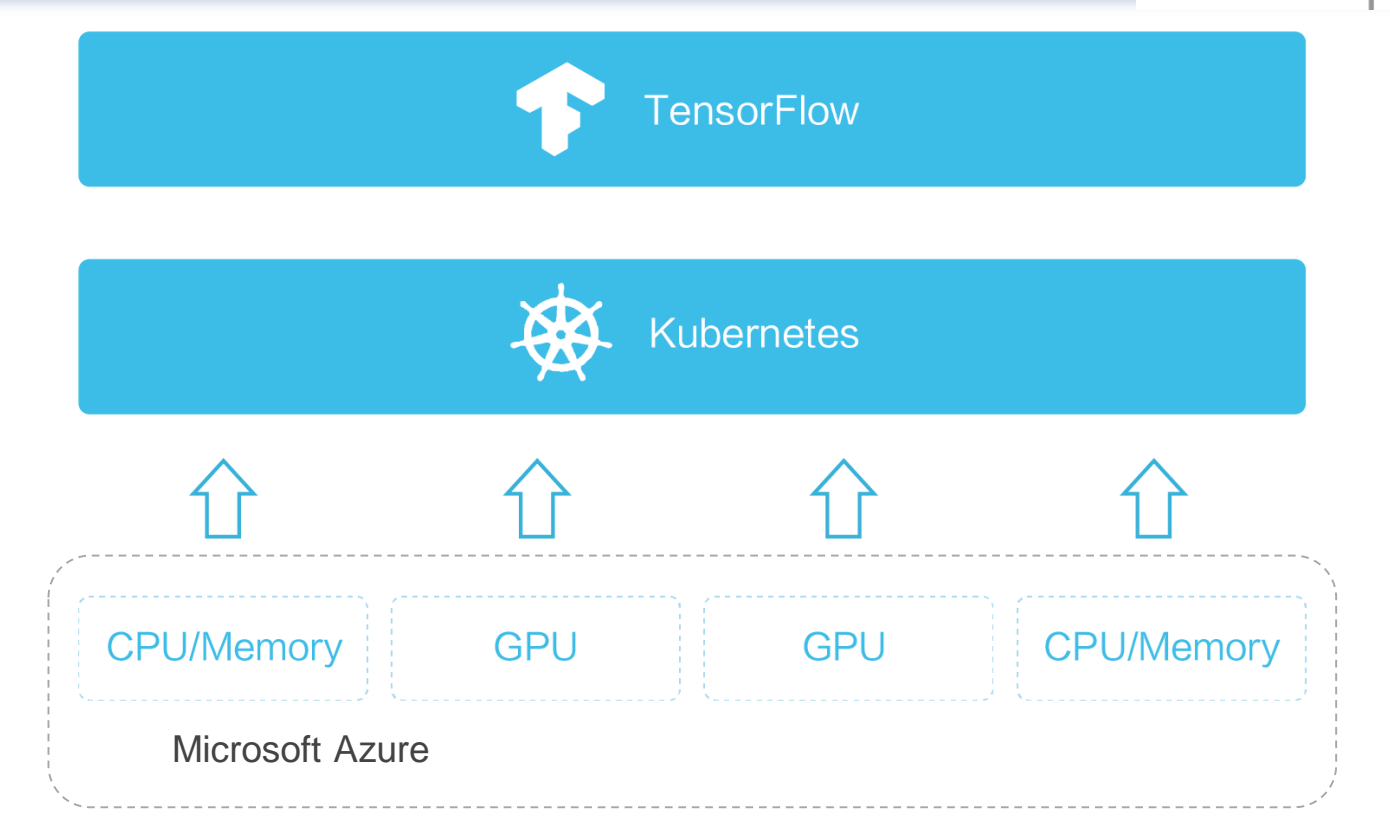

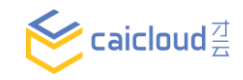

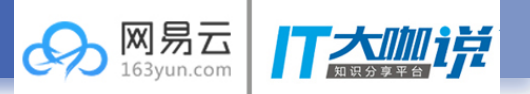

[https://taas.caicloud.io](http://taas.caicloud.io)

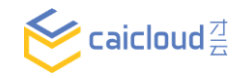

**Q&A**

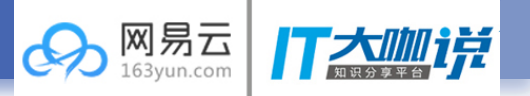

# Q&A

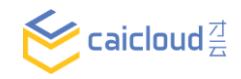

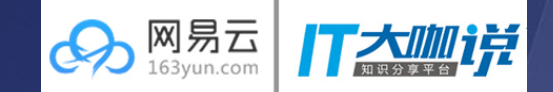

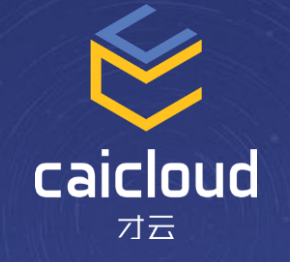

Thanks!